## **Balancing Chemical Equations Class Preparation**

Before class starts, you will need the following items near you.

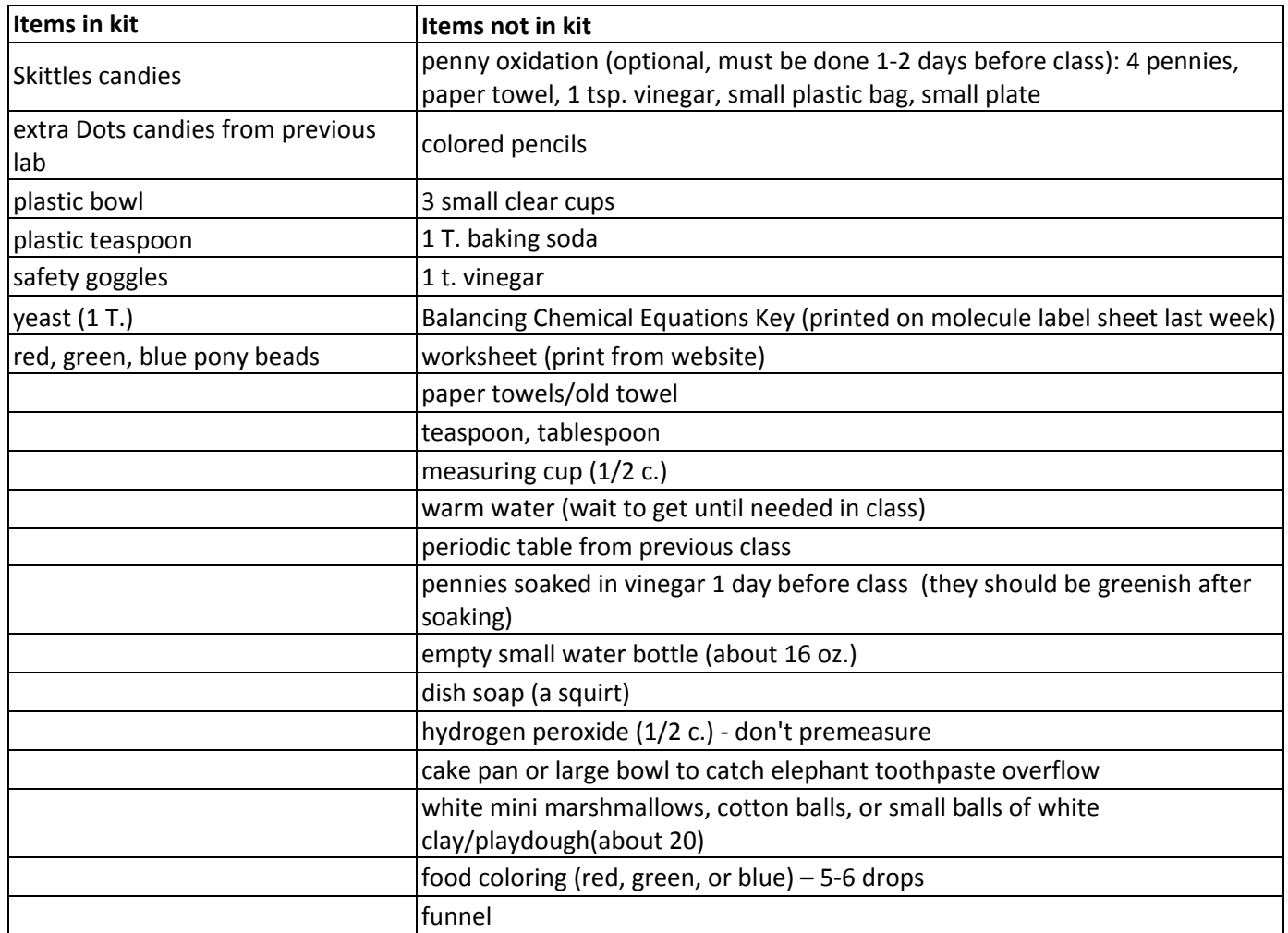

## **Preparation Instructions:**

## **1-2 days before class**

1. Fold the paper towel in half, then in half again, put in a baggie, and put 4 pennies on the paper towel. Put about 1 tablespoon vinegar on paper towel (or enough vinegar so the paper towel is wet, but not sitting in a lot of liquid). **Do not** seal the baggie. Set aside, maybe on a plate so it doesn't leak all over.

## **Day of Class**

- 1. Gather all the items listed above and put them where you will be sitting for the class.
- 2. Print worksheet from my website (<http://www.handsonsciencefun.com/chem-videosworksheets.html>).
- 3. Put Dots and Skittles in the bowl.
- 4. Put 1 teaspoon of vinegar in the cup.
- 5. Put 1 tablespoon of baking soda in a cup.
- 6. Do not premeasure the ½ c. hydrogen peroxide or warm water.